# **AGWR II-DATENBLATT**

Das AGWR II – Datenblatt wurde als Unterstützung für die Arbeit der Gemeinden bei der Erfassung der Daten von Bauvorhaben entworfen und enthält Fragen nach jenen Angaben, die im AGWR II für Baumaßnahmenmeldungen von Neuerrichtungen sowie An-, Auf- und Umbauten zu erfassen sind.

Mit Hilfe des Datenblattes können die für AGWR II notwendigen Angaben im Rahmen des Baubewilligungsverfahrens bzw. der Baufertigstellungsmeldung vom Bauherrn oder Planverfasser - auf freiwilliger Basis - erfasst werden.

Das Datenblatt ist in ein Formular für die Angaben zum Gebäude und in ein eigenes Formular für die Angaben zu den Nutzungseinheiten geteilt. Gibt es in einem Gebäude mehrere Nutzungseinheiten, dann ist für jede ein eigenes Formular (nur Angaben zur Nutzungseinheit) auszufüllen.

# DEFINITION

**Gebäude**: Ein Bauwerk mit einem Dach und wenigstens zwei Wänden, welches von Menschen betreten werden kann und dazu bestimmt ist, Menschen, Tiere oder Sachen zu schützen und das von anderen solchen Bauwerken durch freistehende Bauweise und bei geschlossener Bauweise durch eine Brandschutzmauer vom Dach bis zum Keller abgegrenzt ist.

Sind derartige Bauwerke durch eigene Erschließungssysteme (eigener Zugang und Treppenhaus) und Ver‐ und Entsorgungssysteme getrennt, ist jeder solcher Teil ein Gebäude (Wohnblocks, Doppel‐, Gruppen‐ oder Reihenhäuser).

In Wohnhausanlagen oder größeren Wohnobjekten gilt dabei jedes Stiegen‐ oder Reihenhaus als eigenes Gebäude, unabhängig davon, ob die einzelnen Stiegenhäuser miteinander verbunden sind.

**Wohnung**: Ein baulich abgeschlossener, nach der Verkehrsauffassung selbständiger Teil eines Gebäudes, der nach seiner Art und Größe geeignet ist, der Befriedigung individueller Wohnbedürfnisse von Menschen zu dienen.

**Sonstige Nutzungseinheit**: Ein selbständiger Verband von Räumlichkeiten in Gebäuden, der anderen Zwecken als der Befriedigung von Wohnbedürfnissen dient.

# **AGWR II-DATENBLATT (GEBÄUDE)**

#### **Schritt 1**

1

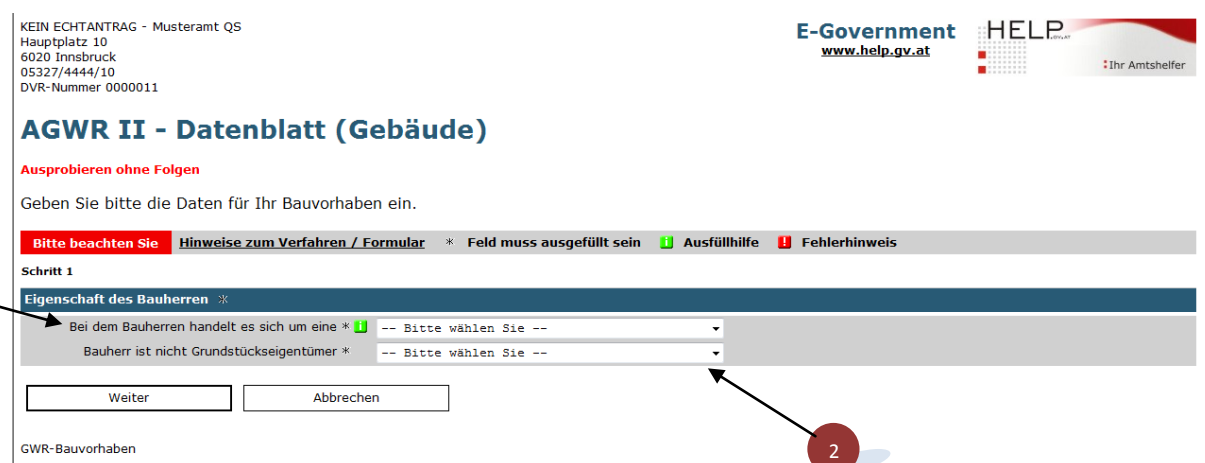

**1** Die **Kennung des Bauherrn** bezieht sich immer auf den angegebenen Bauherrn.

In diesem Feld wird angegeben, ob es sich um eine natürliche oder eine juristische Person handelt.

- Natürliche Person: Ist immer eine oder mehrere Privatpersonen.
- Juristische Person: Sind gemeinnützige Bauvereinigungen, Gebietskörperschaften, gewerbliche Bauträger und sonstiges wie z.B.: Vereine.
- **2** In diesem Feld wird angegeben, ob das Grundstück Eigentum des Bauherrn ist.

Geben Sie bitte die Daten für Ihr Bauvorhaben ein.

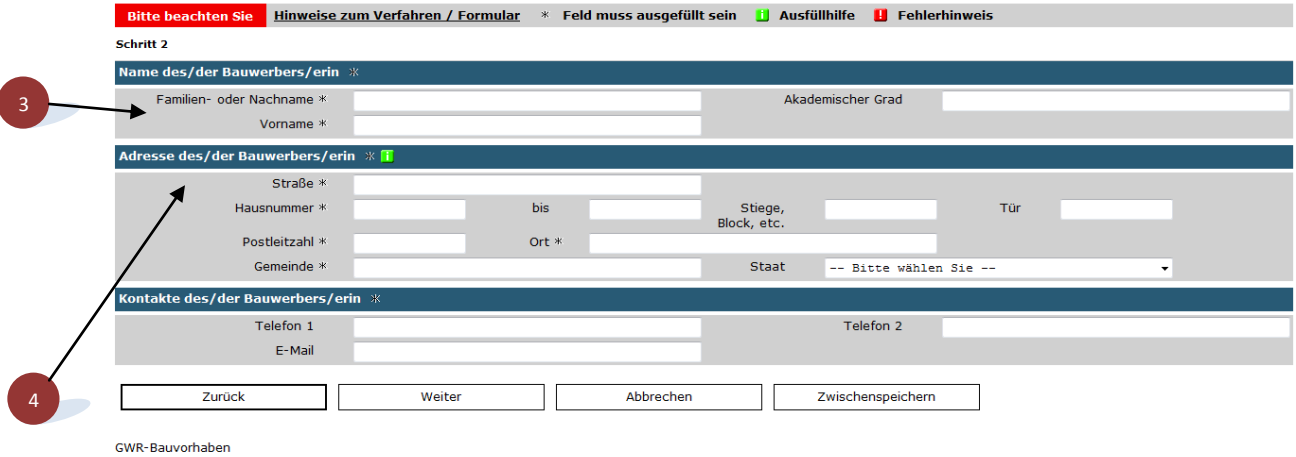

- **3** Der **Name des/der Bauwerbers/erin** bezieht sich auf jene Person, in deren Auftrag ein Bauvorhaben ausgeführt wird.
- **4** Die **Anschrift eines Bauwerbers /einer Bauwerberin** ist die Wohnadresse der natürlichen Person bzw. Standortadresse der juristischen Person.

### **Schritt 3**

Geben Sie bitte die Daten für Ihr Bauvorhaben ein.

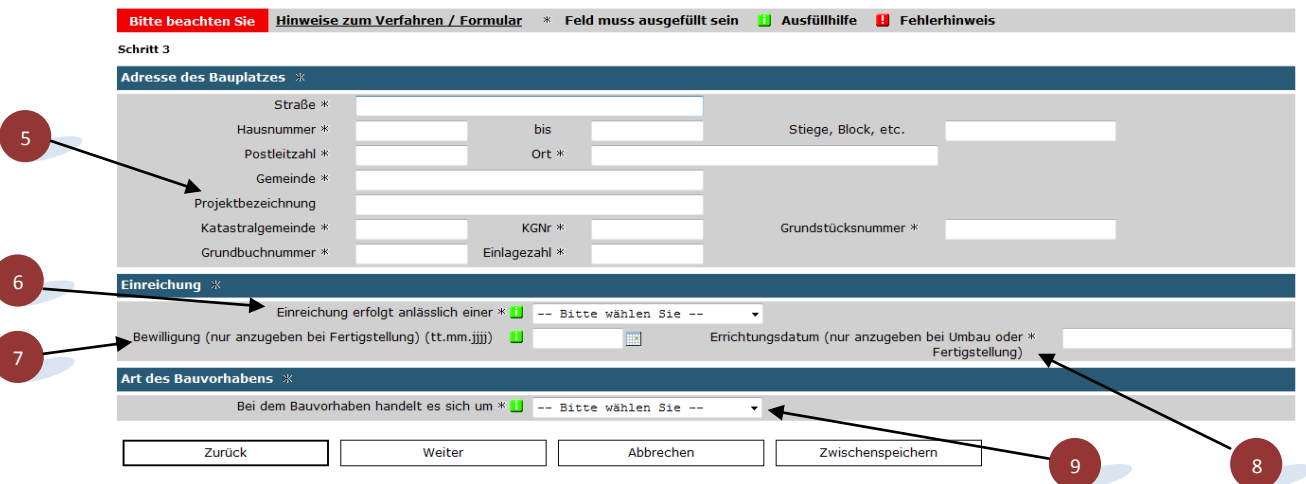

- **5** Unter **Projektbezeichnung** ist der Kurztitel des geplanten Bauvorhabens (z.B. Einkaufszentrum MAIER) einzutragen**.**
- **6** Hier geben Sie an, ob die Übermittlung der Angaben anlässlich einer Bauvorhabensmeldung oder bei der Fertigstellung des Bauvorhabens erfolgt.
- **7** Das Datum der **Bewilligung** ist nur dann anzugeben, wenn die Datenübermittlung im Zusammenhang mit der Fertigstellungsmeldung erfolgt.
- **8** Das **Errichtungsdatum** ist der Zeitpunkt, zu dem das Gebäude seinem Bestimmungszweck entsprechend genutzt werden kann. Dieses Errichtungsdatum kann auch vor dem Fertigstellungsdatum liegen.

Das Errichtungsdatum ist anzugeben, wenn es sich bei dem Bauvorhaben nicht um einen Neubau handelt oder, wenn die Datenübermittlung im Zusammenhang mit der Fertigstellungsmeldung erfolgt.

**9** In diesem Feld ist die Art der Bautätigkeit anzugeben.

- **Neuerrichtung**: Ist die Errichtung eines Gebäudes ohne vorherigen Abbruch eines bestehenden Gebäudes.
- **Umbau**: Ist die bauliche Änderung eines Gebäudes, durch die dessen Außenmaße nicht geändert werden und die geeignet ist, die mechanische Festigkeit und Standsicherheit, die Brandsicherheit oder das äußere Erscheinungsbild des Gebäudes wesentlich zu berühren.
- **Zubau (Aufbau)**: Ist die vertikale Vergrößerung eines Gebäudes durch die Herstellung neuer oder die Erweiterung bestehender Räume.
- **Zubau (Anbau)**: Ist die horizontale Vergrößerung eines Gebäudes durch die Herstellung neuer oder die Erweiterung bestehender Räume.
- **Dachgeschoßausbau**: Ausbau eines bestehenden Dachgeschoßes zu Wohnzwecken oder zur betrieblichen Nutzung.
- **Abbruch ohne Neubau**: Ist die vollständige Zerstörung eines Bauwerkes ohne anschließender Errichtung eines Neubaus.
- **Abbruch und Ersatz durch Neubau**: Ist die vollständige oder teilweise Zerstörung eines Bauwerkes mit anschließender Errichtung eines Neubaus, bei welchem auch Teile des zerstörten Gebäudes, wie Fundamente oder Mauern, weiterverwendet werden können.
- **Umfassende Sanierung**: Zeitlich zusammenhängende Renovierungsarbeiten an einem Gebäude, bei der die thermische Qualität der Gebäudehülle verbessert bzw. die haustechnische Anlage grundlegend saniert oder erneuert wird.
- **Abbruch von Nutzungseinheiten:** Ist die vollständige Zerstörung einer Nutzungseinheit.

Geben Sie bitte die Daten für Ihr Bauvorhaben ein.

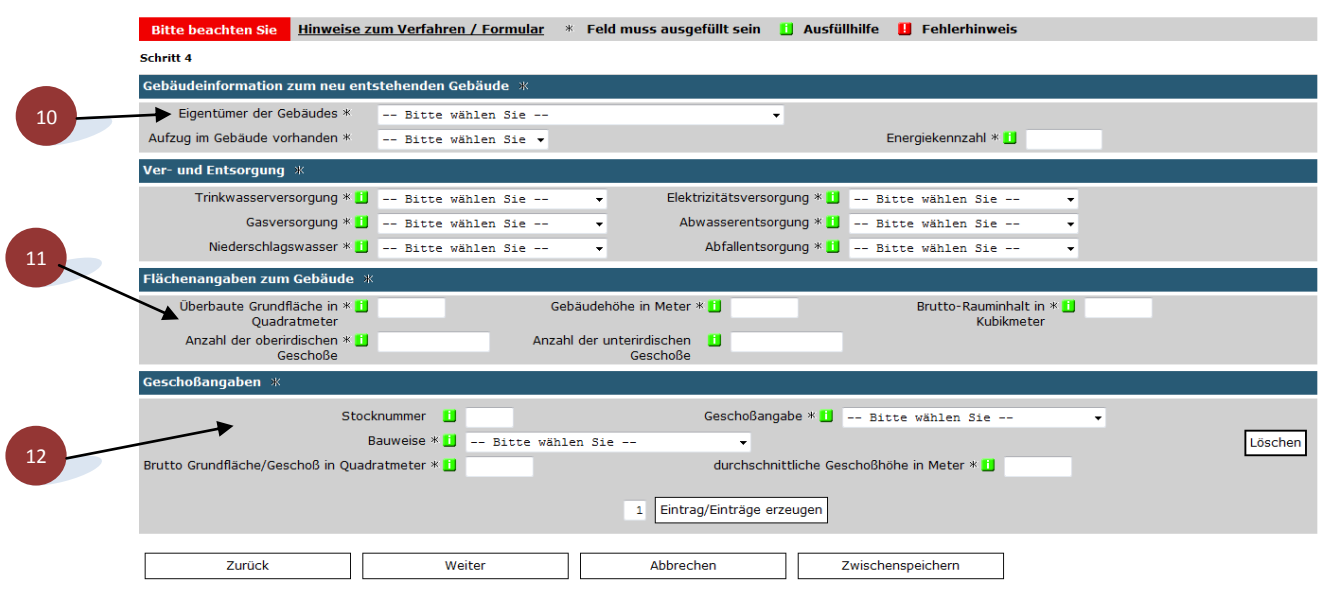

- **10** Unter **Eigentümer des Gebäudes** ist der Eigentümertyp anzugeben, d.h. handelt es sich bei dem Eigentümer um eine Privatperson, den Bund, eine Gemeinnützige Bauvereinigung etc.. Gehören Anteile an einem Gebäude mehreren unterschiedlichen Eigentümern, so ist eine Zuordnung nach Mehrheit der Eigentumsanteile vorzunehmen. Bei genau gleichen Teilen ist jener als Eigentümer anzugeben, der vorwiegend die Entscheidungen für das Gebäude trifft bzw. als Entscheidungsbefugter auftritt.
	- **Privatperson**: Einzelperson oder auch mehrere physische Personen (z.B. Miteigentum des Ehepartners oder bei mehrgeschossigen Gebäuden Inhaber der Eigentumswohnungen).
	- **Bund**: Gebäude, die unmittelbar im Besitz des Bundes sind. Nicht in diese Kategorie gehören Gebäude, die von der Bundesimmobiliengesellschaft m.b.H. (BIG) übernommen wurden oder Gebäude, die sich im Besitz einer gemeinnützigen Bauvereinigung befinden, die in Form einer Kapitalgesellschaft zumindest teilweise Eigentum des Bundes ist.
	- **Land**: Gebäude, die sich unmittelbar im Besitz des Landes oder deren Dienststellen befinden. Ausgenommen sind Gebäude, deren Eigentümer ausgegliederte Landesimmobiliengesellschaften sind sowie Gebäude, die sich im Besitz einer gemeinnützigen Bauvereinigung befinden, die in Form einer Kapitalgesellschaft zumindest teilweise Eigentum des Landes ist.
	- **Gemeinde**: Gebäude, die sich unmittelbar im Besitz der Gemeinde oder deren Dienststellen befinden. Ausgenommen sind Gebäude, deren Eigentümer ausgegliederte Gemeindeimmobiliengesellschaften sind oder

Gebäude, die sich im Besitz einer gemeinnützigen Bauvereinigung befinden, die in Form einer Kapitalgesellschaft zumindest teilweise Eigentum der Gemeinde ist.

- **Andere öffentliche (rechtliche) Körperschaften**: In diese Kategorie fallen alle Gebäude, deren Eigentümer Kammern, Sozialversicherungsträger oder gesetzlich anerkannte Kirchen bzw. Religionsgemeinschaften sind.
- **Gemeinnützige Bauvereinigung**: Als gemeinnützige Bauvereinigungen gelten jene Unternehmen (Genossenschaft oder Kapitalgesellschaft), die nach dem Wohnungsgemeinnützigkeitsgesetz (WGG) als gemeinnützig anerkannt sind. In diese Kategorie fallen auch gemeinnützige Bauvereinigungen, die in Form einer Kapitalgesellschaft zumindest teilweise im Eigentum des Bundes, des Landes oder einer Gemeinde sind.
- **Unternehmen (AG, GmbH, nicht gemeinnütz. Genossenschaften, Privatstiftungen)**: In diese Kategorie fallen alle AG's, Ges.m.b.H.'s (auch die Bundesimmobiliengesellschaft m.b.H. (BIG), sowie andere ausgegliederte Landesoder Bundesimmobiliengesellschaften), Genossenschaften (sofern es keine gemeinnützigen Wohnbaugenossenschaften sind), Banken, ausländische Bauvereinigungen, Privatstiftungen usw.
- **Andere Eigentümer (Vereine, gemeinnützige Stiftungen,…)**: Alle Eigentümer, die in der bisherigen Aufzählung nicht vorgekommen sind, z.B. Vereine oder gemeinnützige Stiftungen.
- **11** Im Abschnitt **Flächenangaben zum Gebäude** werden detaillierte Angaben zu den Gebäudeflächen erfasst.

Die **Überbaute Grundfläche** ist jene Fläche, welche durch die lotrechte Projektion der äußersten Umrisslinie aller oberirdischen überlagerten Brutto-Grundflächenbereiche eines Bauwerkes begrenzt wird (siehe ÖNORM B 1800 Ausgabe 01.01.2002).

Die **Gebäudehöhe** ist die Höhendifferenz zwischen dem obersten Punkt der Bauwerkshülle und dem tiefsten Punkt des an das Gebäude angrenzenden Geländes nach Fertigstellung.

Der **Brutto-Rauminhalt** ist der Rauminhalt des Bauwerkes, der von den äußeren Begrenzungsflächen und nach unten von der Unterfläche der konstruktiven Bauwerkssohle umschlossen wird (siehe ÖNORM B 1800 Ausgabe 01.01.2002).

**Anzahl der oberirdischen Geschosse**: Anzahl der Geschoße, deren äußere Begrenzungsflächen in Summe zu mehr als der Hälfte über dem anschließenden Gelände nach Fertigstellung liegen.

**Anzahl der unterirdischen Geschosse**: Anzahl der Geschoße, deren äußere Begrenzungsflächen in Summe zu nicht mehr als der Hälfte über dem anschließenden Gelände nach Fertigstellung liegen.

**12** Im Abschnitt Geschoßangabe (inkl. Keller & Dachgeschoß) werden Angaben zu den einzelnen Geschoßen des Gebäudes erfasst.

Die Angaben sind für jedes Geschoß einzeln zu erfassen. Mit Hilfe des Buttons "Eintrag/Einträge erzeugen" können Eingabefelder für weitere Geschoße erzeugt werden.

Als **Geschoß** gilt ein Gebäudeabschnitt zwischen den Oberkanten der Fußböden übereinanderliegender Räume oder lichter Abschnitte zwischen der Oberkante des Fußbodens und der Unterfläche des Daches. Gebäudeabschnitte, die zueinander bis einschließlich der halben Geschoßhöhe versetzt sind, gelten als ein Geschoß.

Als Geschoßbezeichnungen gelten:

- $\triangleright$  Keller
- Erdgeschoß
- Mezzanin
- $\triangleright$  Souterrain
- $\triangleright$  Stock
- > Halbstock
- Zwischengeschoß
- > Dachgeschoß
- > Obergeschoß

Bei Geschoßbezeichnungen, die mehr als einmal im Gebäude vorliegen, muss zur Eindeutigkeit zusätzlich die Angabe einer **Stocknummer** angeführt werden, z.B. 1. Stock, 1. Halbstock, 2. Stock, usw.

Als **Bauweise** ist eine der folgenden Angaben zu wählen:

- Mauerwerksbau (Beispiel: Ziegel oder Beton)
- $\triangleright$  Stahlbetonskelett
- Stahlskelett
- Holzriegelkonstruktion

Die **Brutto-Grundfläche** je Geschoß ist die Summe der Grundflächen je Geschoß unter Einbeziehung der Außenmaße (siehe ÖNORM B 1800 Ausgabe 01.01.2002).

Die **durchschnittliche Geschoßhöhe** ist das Maß im Mittel von der Oberkante des fertigen Fußbodens bis zur Oberkante des fertigen Fußbodens des darüber liegenden Geschoßes.

- beim obersten Geschoß von der Oberkante des fertigen Fußbodens bis zur Oberkante der tragenden Deckenkonstruktion, bzw.
- bei ausgebauten Dachgeschoßen von der Oberkante des fertigen Fußbodens bis zur Außenkante der Dachhaut.

#### **Abschnitt 5**

Geben Sie bitte die Daten für Ihr Bauvorhaben ein.

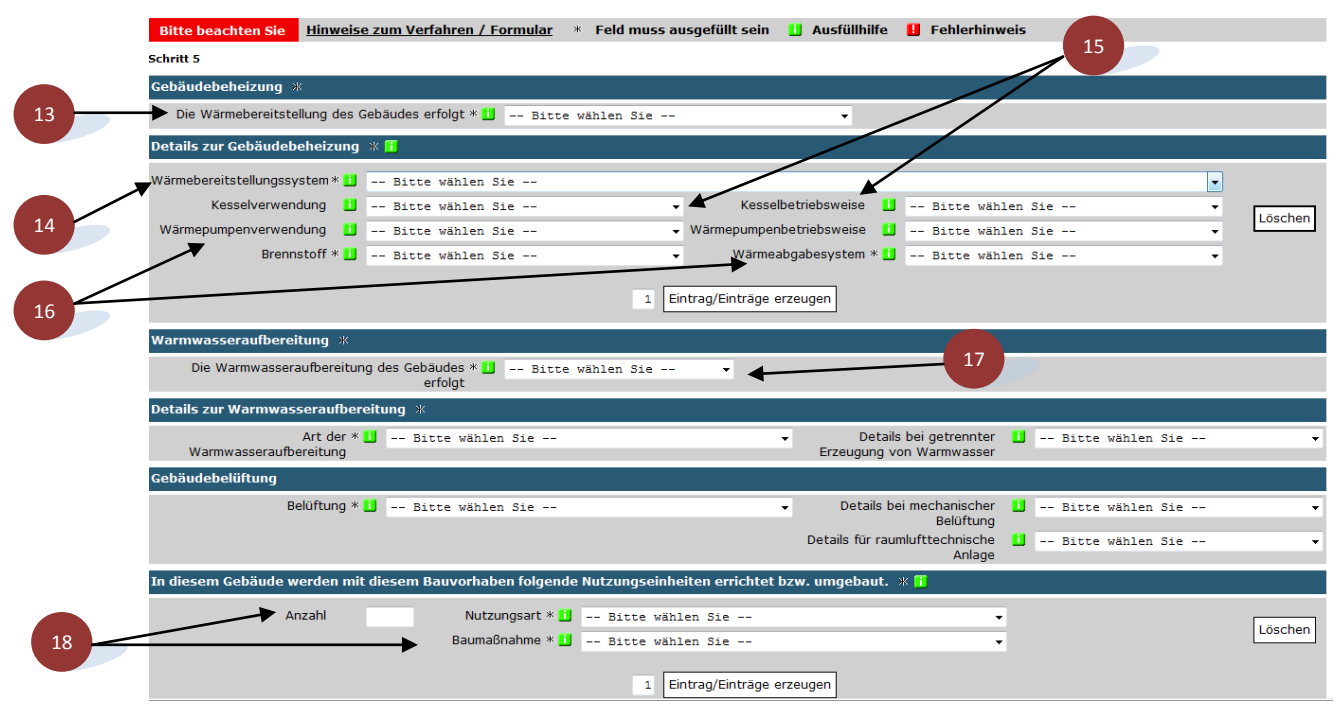

**13** Handelt es sich bei der **Beheizung** um ein **zentrales Heizsystem**, werden die Informationen zur Beheizung in Abschnitt 5 des AGWR II-Datenblatt (Gebäude) erfasst.

Wird bei der Beheizung **dezentral (in der Nutzungseinheit)** gewählt, ist beim Ausfüllen der Pflichtfelder (\*) in Abschnitt 5 ebenfalls **dezentral** auszuwählen. Die genauen Angaben zur Beheizung werden im AGWR II-Datenblatt (Nutzungseinheit) bei der jeweiligen Nutzungseinheit erfasst.

Ist in dem Gebäude keine Beheizung vorhanden, ist beim Ausfüllen der Pflichtfelder (\*) in Abschnitt 5 **keine Beheizung** anzugeben.

- **zentral** (für Gebäude): alle Wärmebereitstellungssysteme, welche ein Gebäude zentral mit Wärme versorgen, wie z. B. Kessel, Wärmepumpe, Fern- bzw. Nahwärme oder Wärmeübergabestation etc.
- **dezentral** (in der Nutzungseinheit): z.B. Etagenheizung oder Einzelöfen etc.
- **keine Beheizung**: Das Gebäude wird nicht beheizt.

 Finden sich in einem Gebäude mehrere Heizsysteme, so sind die Angaben für jedes System einzeln zu erfassen. Mit Hilfe des Buttons "Eintrag/Einträge erzeugen" können Eingabefelder für weitere Heizsysteme erzeugt werden.

- **14** Hier werden Angaben zum
	- **Kessel:** In einem Heizkessel wird durch einen Brenner die Brennkammer des Kessels erwärmt. Rund um die Kesselkammer befinden sich Rohrleitungen, in denen eine Flüssigkeit, in der Regel Wasser, die thermische Energie der Verbrennung aufnimmt und in das Heizsystem einspeist.
	- **Wärmepumpen:** Eine Wärmepumpe nutzt die Umgebungswärme zu Heizzwecken.
	- **Thermische Solaranlage mit Beitrag zur Raumheizung**: Die Solaranlage liefert zusätzlich zum Warmwasser auch Energie für die Raumheizung.
	- **Fernwärme:** Das Gebäude wird über eine Fernwärmeleitung mit Wärme (meist mit einer Wärmeübergabestation) versorgt.
- **Nahwärme (Blockheizung):** Das Gebäude wird durch eine Heizungsanlage eines anderen Gebäudes (z. B. Nachbargebäude) versorgt. Nicht zur Nahwärme zählen Heizungen, die in einem Nebengebäude betrieben werden und nur ein Gebäude versorgen.
- **Raumheizgerät bzw. Herd:** z.B. Kamin oder Nachtstromheizung.
- **Sonstige Wärmebereitstellungssysteme:** Alle anderen, vorher nicht erwähnten Wärmebereitstellungssysteme, z. B. Kraft-Wärmekopplung, Dampferzeuger.
- **15** Wird **Kessel** ausgewählt, ist die entsprechende Kesselverwendung und Kesselbetriebsweise auszuwählen.
	- Als **Standardkessel** werden übliche Öl-, Gas- oder Holzkessel (meist älteren Baujahrs) bezeichnet, die eine Mindestbetriebstemperatur verlangen (üblicherweise 60 °C).
	- Als **Niedertemperaturkessel** bezeichnet man spezielle Heizkessel, die mit Öl oder Gas gefeuert werden. Sie werden mit besonders niedrigen Vorlauftemperaturen betrieben. Die Absenkung der Wassertemperatur im Kessel wird aufgrund einer besonderen Konstruktion des Feuerungsraumes bzw. durch den Einsatz entsprechender Materialien möglich. Die Kessel werden entweder mit Vorlauftemperaturen von ca. 35° bis 40° C betrieben oder können sogar ohne Nachteil bis auf Raumtemperatur auskühlen. In der Regel entspricht jedoch die Kesseltemperatur der Temperatur des Heizkreislaufes (Heizkörper). Die Einsatzgebiete von Niedertemperaturkesseln sind meist Flächenheizungen wie Fußboden- oder Wandheizsysteme.
	- Als **Brennwertkessel** bezeichnet man Kessel, bei denen die Abgase unter 45 °C abgekühlt (Wasserdampf kondensiert, Kondensationswärme wird genutzt) und damit die Energie noch besser genutzt wird. Brennwertkessel werden vor allem bei Gas- aber auch bei Öl- und Holzheizungen eingesetzt.

Als **nicht modulierend** wird die Betriebsweise bezeichnet, wenn die Kesselleistung nicht geregelt werden kann.

Als **modulierend** wird die Betriebsweise bezeichnet, wenn die Kesselleistung dem Bedarf angepasst werden kann.

- **16** Wird **Wärmepumpe** ausgewählt, ist die entsprechende Wärmepumpenverwendung und Wärmepumpenbetriebsweise auszuwählen.
	- Bei Nutzung der Energieträger **Außenluft/Wasser** wird der Außenluft Energie entzogen und dem Heizwasserkreislauf zugeführt.
	- Bei Nutzung der Energieträger **Sole/Wasser** (inkl. Direktverdampfer) wie z.B. Erdkollektor, Tiefenbohrung, wird dem Erdreich Energie entzogen und dem Heizwasserkreislauf zugeführt.
	- Bei Nutzung der Energieträger **Wasser/Wasser** wird dem Wasser (i. d. R. dem Grundwasser) Energie entzogen und dem Heizwasserkreislauf zugeführt.
	- Unter **sonstige** (z. B. Passivhauskompaktgerät) fallen z.B. Kombinationsgerät aus Lüftungsgerät mit Wärmerückgewinnung und Luft / Wasser-Wärmepumpe etc.

Als **monovalent** wird die Betriebsweise bezeichnet, wenn die zentrale Wärmebereitstellung ausschließlich mit der Wärmepumpe (kein anderes Heizsystem) erfolgt.

Als **bivalent** wird die Betriebsweise bezeichnet, wenn es zusätzlich zur Wärmepumpe noch ein weiteres Wärmebereitstellungssystem (z.B. Ölkessel, der zur Abdeckung des Wärmebedarfes an besonders kalten Tagen dient) gibt.

**17** Erfolgt die **Warmwasseraufbereitung zentral** für das gesamte Gebäude, werden die Informationen in Schritt 5 des AGWR II-Datenblatt (Gebäude) erfasst.

Wird bei der Warmwasseraufbereitung **dezentral** (in der Nutzungseinheit) gewählt, ist beim Ausfüllen der Pflichtfelder (\*) in Schritt 5 ebenfalls **dezentral** auszuwählen. Die genauen Angaben zur Warmwasseraufbereitung werden im AGWR II-Datenblatt (Nutzungseinheit) bei der jeweiligen Nutzungseinheit erfasst.

Ist in dem Gebäude **keine Warmwasseraufbereitung** vorhanden, ist beim Ausfüllen der Pflichtfelder (\*) in Schritt 5 **keine Warmwasseraufbereitung** auszuwählen.

- **zentral** (für Gebäude): Alle Warmwasserbereitstellungssysteme, welche ein Gebäude zentral mit Warmwasser versorgen wie z. B. Kessel, Fern- bzw. Nahwärme wärme oder Wärmeübergabestation etc.
- **dezentral** (in der Nutzungseinheit): z.B. Gas- oder Elektroboiler, Durchlauferhitzer etc.
- **keine Warmwasseraufbereitung**

Finden sich in einem Gebäude mehrere Warmwasserbereitstellungssysteme, so sind die Angaben für jedes System einzeln zu erfassen. Mit Hilfe des Buttons "Eintrag/Einträge erzeugen" können Eingabefelder für weitere Warmwasserbereitstellungssysteme erzeugt werden.

**18** Hier werden die Anzahl und der Typ der Nutzungseinheiten, die mit dem Bauvorhaben errichtet werden, erfasst.

Gleichzeitig wird auch erfasst, ob die Nutzungseinheit neu entsteht, ersatzlos abgebrochen wird oder durch Vergrößerung oder Verkleinerung umgebaut wird. Es können auch durch Teilung einer Nutzungseinheit zwei oder mehr neue Nutzungseinheiten entstehen bzw. zwei oder mehr Nutzungseinheiten zu einer zusammengelegt werden.

### WONACH RICHTET SICH DIE ANZAHL DER WOHNUNGEN, WENN JUNG UND ALT UNTER EINEM DACH LEBEN?

Die Anzahl der Wohnungen richtet sich nicht nach der Haushaltsstruktur, sondern es kommt auf die baulichen Gegebenheiten an. Wenn zwei Familien in einem Gebäude leben und jede für sich eine eigene in sich geschlossene Wohneinheit bewohnt (d.h. zum Erreichen der eigenen Wohnräume müssen keine Wohnräume der anderen betreten wer-den), dann sind zwei Wohnungen anzulegen.

Haben die Großeltern nur ein Zimmer im Wohnungsverband der Jungfamilie, dann ist nur eine Wohnung anzulegen.

Gibt es zwei Wohnungen und die Jungfamilie zieht wieder aus, dann bleibt im GWR die nun leer stehende Wohnung weiter als aktive Nutzungseinheit bestehen, da es nicht darauf ankommt, ob dort jemand wohnt, sondern ob die Nutzungseinheit als selbständige Wohnung genutzt werden kann.

Wird aufgrund eines Umbaus aus den zwei Wohnungen wieder eine, dann muss im AGWR II mittels Bauvorhaben An-, Auf- oder Umbau eine Zusammenlegung der beiden Nutzungseinheiten durchgeführt werden.

### **Schritt 7**

**Notieren** Sie bitte unbedingt die **Transaktionsnummer des Datenblattes** für das Bauvorhaben **sowie** das **Datum der Übermittlung**! Diese muss im AGWR II-Datenblatt für die dazugehörigen Nutzungseinheiten angegeben werden. Nur so ist es möglich die Nutzungseinheiten dem entsprechenden Gebäude zu zuordnen.

# **AGWR II-DATENBLATT (NUTZUNGSEINHEIT)**

Mit dem AGWR II – Datenblatt (Nutzungseinheit) werden die Angaben zu den Nutzungseinheiten des Gebäudes, welche von dem Bauvorhaben betroffen sind, erfasst. Bei einem Bauvorhaben Neuerrichtung, betrifft das alle Nutzungseinheiten des Gebäudes, bei einem An-, Auf- oder Umbau werden nur die Angaben zu jenen Nutzungseinheiten erfasst, die im Zuge des Bauvorhabens verändert werden.

Für jede Nutzungseinheit, die von dem Bauvorhaben betroffen ist, wird ein eigenes Datenblatt angelegt.

*Beispiel: Ein Einfamilienhaus mit einer Wohnung, einem Keller und einer Garage. Ein Teil der Wohnung liegt im Kellergeschoß, die restliche Wohnung liegt im Erdgeschoß. In diesem Fall ist jeweils ein eigenes AGWR II-Datenblatt (Nutzungseinheit) für jede der drei Nutzungseinheiten auszufüllen:* 

- *1 Datenblatt für die Nutzungseinheit mit der Nutzungsart Keller im Geschoß Keller*
- *1 Datenblatt für die Nutzungseinheit mit der Nutzungsart Privatgarage im Geschoß Keller*
- *1 Datenblatt für die Nutzungseinheit mit der Nutzungsart Wohnung, mit der Angabe, dass sich die Wohnung auf den Keller und das Erdgeschoß verteilt.*

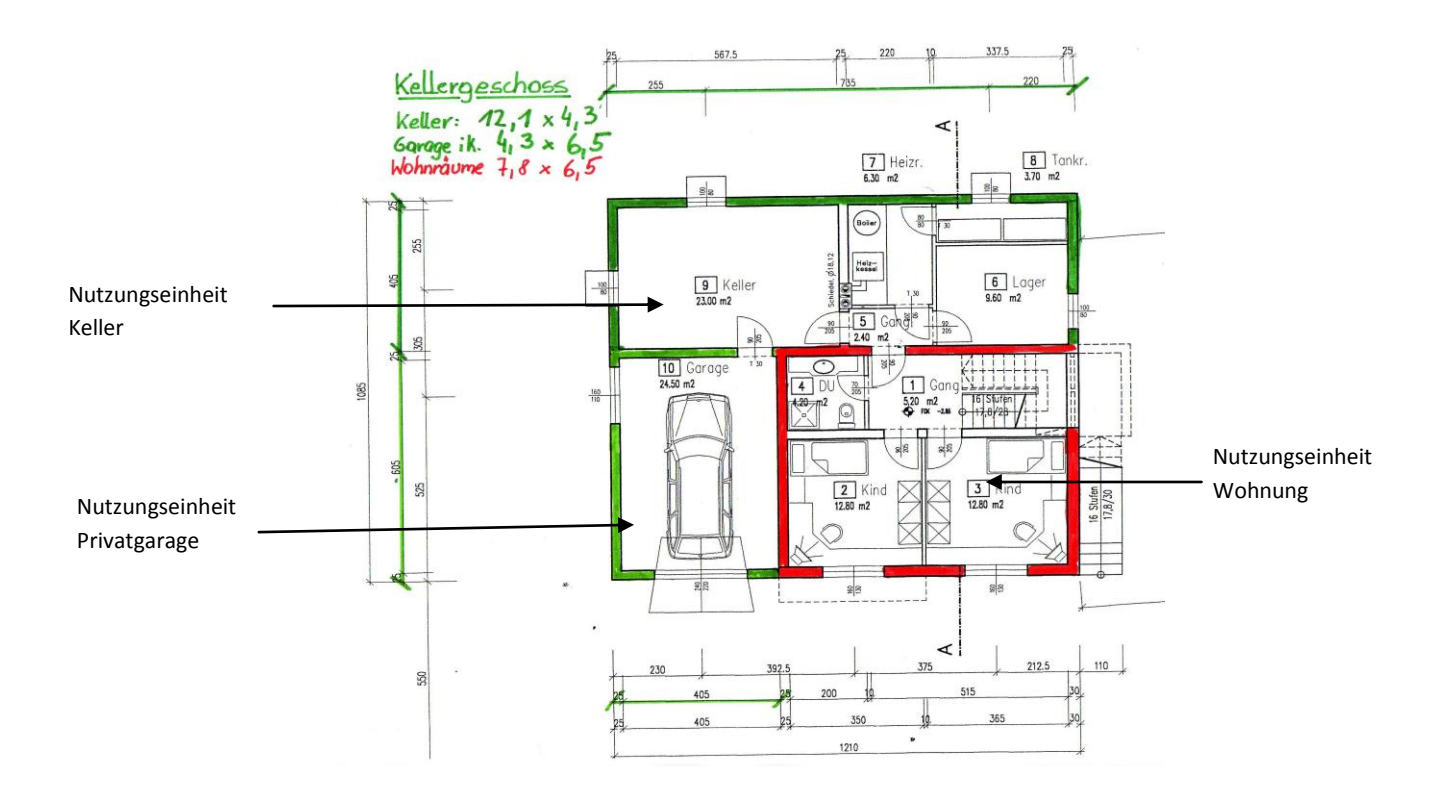

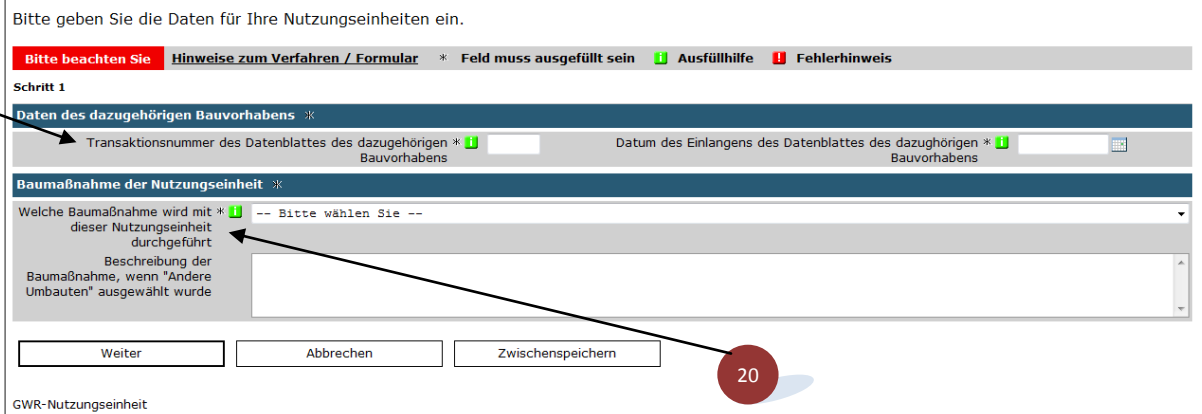

- **19** Im Feld **Transaktionsnummer des Datenblattes** des dazugehörigen Bauvorhabens muss die Transaktionsnummer angegeben werden, die beim Absenden des Gebäudeblattes übermittelt wurde.
- **20 Baumaßnahme der Nutzungseinheit**: hier ist anzugeben, ob die Nutzungseinheit neu entsteht, ersatzlos abgebrochen wird oder durch Vergrößerung oder Verkleinerung umgebaut wird. Es besteht auch die Möglichkeit die Nutzungseinheit durch Teilung in 2 oder mehr neue Nutzungseinheiten aufzuteilen oder durch Zusammenlegung zwei oder mehr Nutzungseinheiten zu vereinigen. Wenn als Baumaßnahme "Andere Umbauten" gewählt wird, sind im Feld "Beschreibung" genauere Angaben zu diesem Umbau erforderlich.

Bitte gehen Sie die Daten für Ihre Nutzungseinheiten ein

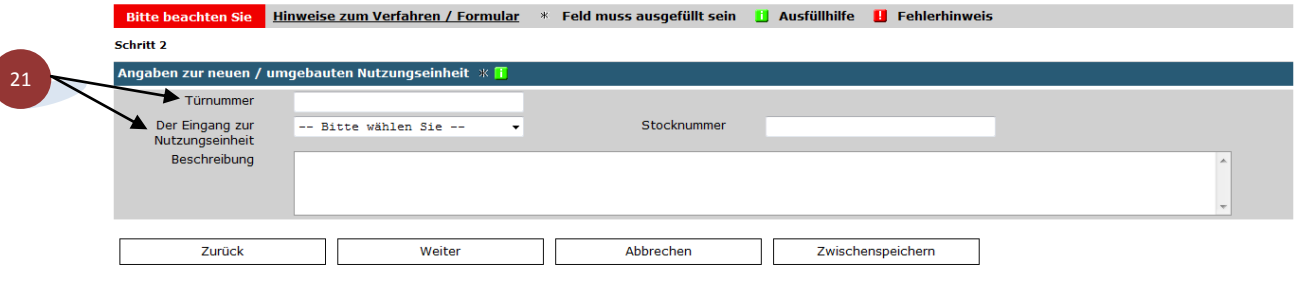

GWR-Nutzungseinheit

**21** Geben Sie bitte die genaue Bezeichnung für die neue bzw. umgebaute Nutzungseinheit an. Wenn es keine Türnummer gibt, z.B. bei einem Einfamilienhaus oder einer Nebennutzung wie Kellerfläche, Garage oder Dachboden, geben Sie zumindest an, in welchem Geschoß sich der Eingang zur Nutzungseinheit befindet. Bsp.: NTZ Wohnung verteilt sich auf Erdgeschoß und Teile des Kellergeschosses (siehe obiges Beispiel), dann ist hier Erdgeschoß anzugeben, wenn der Wohnungszugang über dieses Geschoß erfolgt.

#### **Schritt 3**

Bitte geben Sie die Daten für Ihre Nutzungseinheiten ein.

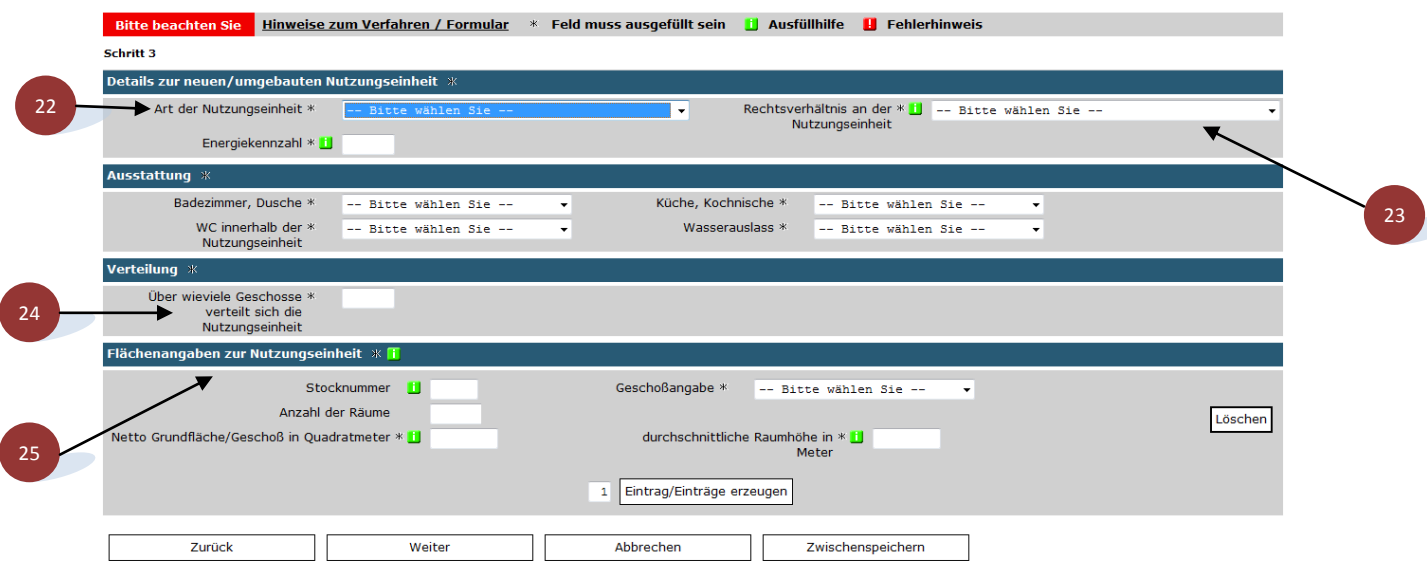

**22** Unter **Art der Nutzungseinheit** geben Sie an, welchem Verwendungszweck die Nutzungseinheit unmittelbar dient.

- **Wohnung**: Hierzu werden alle Nutzungseinheiten gerechnet, die ausschließlich für Wohnzwecke genutzt werden. Der Gesetzgeber definiert eine Wohnung so, dass diese von der Art und Größe geeignet sein muss, den individuellen Wohnbedürfnissen von Menschen zu dienen. Es ist dabei nicht ausschlaggebend, ob eine Küche oder Kochnische vorhanden ist. Es ist auch keine Mindestgröße erforderlich.
- **Wohnung/Arbeitsstätte**: Es gelten alle Definitionen der Nutzungseinheit Wohnen, nur dass bei der Nutzungseinheit "Wohnung/Arbeitsstätte" die Wohnung zusätzlich als Arbeitsstätte genutzt wird. Beispiele wären Arbeitszimmer von praktizierenden Psychotherapeuten, die in einer Wohnung liegen oder Wohnungen von Selbstständigen, die ihrer Arbeit an ständig wechselnden Plätzen nachgehen (z.B. Taxifahrer). Grundsätzlich können auch Arztpraxen, Rechtsanwaltskanzleien, usw. zur Nutzung Wohnung/Arbeitsstätte gezählt werden. Allerdings muss dabei eine wirkliche Nutzung dieser Räume als Wohnung gegeben sein. Wenn z.B. ein Arzt gelegentlich in seiner Praxis übernachtet, so begründet dies noch keine Nutzungseinheit "Wohnung/ Arbeitsstätte". Die Praxis wäre in diesem Fall weiterhin der Nutzungseinheit "Kultur, Freizeit, Bildungs- und Gesundheitswesen" zuzurechnen. Grundsätzlich nicht zu Nutzungseinheit "Wohnung/Arbeitsstätte" werden Nutzungseinheiten gezählt, die keine eigene Arbeitsstätte begründen, wie z.B. das Vermieten von Privatzimmern

oder auch die Heimarbeit (inkl. Teleworking). Diese Nutzungseinheiten wären als normale Wohnungen in das Adress‐GWR‐Online aufzunehmen.

- **Wohnfläche für Gemeinschaften**: Zu dieser Nutzungseinheit werden alle Wohnflächen gezählt, die gemeinschaftlich genutzt werden (z.B. Seniorenheime, Schülerheime, Schwesterntrakte). Wohnungen von Hausmeistern, Pflegern, etc., die im selben Gebäude untergebracht sind, werden jedoch als Nutzungseinheit "Wohnung" eingestuft. Zur Nutzungseinheit "Wohnfläche für Gemeinschaften" zählen ferner auch Gefängnisse und andere Strafvollzugsanstalten.
- **Hotel und andere Einheiten für kurzfristige Beherbergung**: Diese Nutzungseinheit umfasst alle Einheiten, die der kurzfristigen Beherbergung (Hotel, Pension, etc.) oder Bewirtung (Speiselokal, Bar, etc.) dienen.
- **Büroflächen**: Dieser Nutzungseinheit werden all jene Flächen zugeordnet, die für Bürotätigkeiten (z.B. Rechtsanwaltskanzlei, Sekretariate) oder für Verwaltungstätigkeiten (z.B. Gerichte, Ämter) genutzt werden. Dieser Kategorie werden auch Polizeireviere oder Feuerwehrzentralen zugeordnet.
- **Groß‐ Einzelhandelsflächen**: Alle Flächen, die dem Groß‐ oder Einzelhandel dienen (z.B. Geschäftslokale, Tankstellen), werden dieser Nutzungseinheit zugeordnet.
- **Verkehrs‐ und Nachrichtenwesen**: In diese Kategorie gehören alle Flächen, die dem Verkehrswesen (z.B. Bahnhöfe, große nicht private Parkgaragen) oder dem Nachrichtenwesen (Fernmeldezentralen, Sendestationen für Funk oder Fernsehen) dienen.
- **Industrie und Lagerei**: Zu dieser Nutzungseinheit gehören alle Flächen, die für industrielle Zwecke (z.B. Montagehallen, Produktionshallen) oder der Lagerei (z.B. Lagerhallen) dienen.
- **Kultur, Freizeit, Bildungs‐ oder Gesundheitswesen**: Diese Nutzungseinheit beschreibt alle Flächen, die Kultur‐ oder Freizeitzwecken (z.B. Bühnen, Bibliotheken, Tanzsäle), dem Bildungswesen (z.B. Schulen) oder dem Gesundheitswesen (z.B. Arztpraxen, Apotheken, Krankenhäusern) zugeordnet werden.
- **Landwirtschaftliche Nutzung**: Zu den landwirtschaftlichen Nutzgebäuden zählen alle landwirtschaftlichen Betriebs‐ und Lagergebäude wie z.B. Kuh‐, Pferde‐ oder Schweinestalle, Schafhürden, Gestüte, Hundezwinger, industrielle Geflügelställe, Getreidespeicher, Scheunen und Schuppen, landwirtschaftliche Nebengebäude, Weinherstellungsanlagen, Kellereien, Gewächshäuser, Glashäuser, landwirtschaftliche Silos usw.
- **Privatgarage**: Dazu zählen sowohl Garagen, die sich innerhalb eines Ein‐, Zwei‐ oder Mehrfamilienhauses befinden, als auch freistehende Privatgaragen.

**Gewerbliche Garagen** bilden eine Nutzungseinheit "Verkehrs- und Nachrichtenwesen". **Carports** sind als eigenes Gebäude mit einer NTZ "sonstiges Bauwerk" zu erfassen.

- **Kirche, sonstige Sakralbauten**: Zu diesen sonstigen Baulichkeiten werden alle Kirchen, Kapellen, Moscheen, Synagogen und andere Gebäude mit religiöser Nutzung gezählt. Ebenso werden Friedhofsgebäude, Leichenhallen oder Krematorien dieser Kategorie zugeordnet. Nicht in diese Kategorie gehören jedoch z.B. Pfarrhäuser, Klöster und ähnliches, da diese dem Wohnen (in Gemeinschaften) und nicht unmittelbar nur religiösen Zwecken dienen.
- **Pseudobaulichkeit**: Diese sind keine Gebäude im eigentlichen Sinne der Definition. Pseudobaulichkeiten sind mobile oder temporäre Unterkünfte wie Wohnwagen oder Baracken, sofern Personen im Zentralen Melderegister (ZMR) an diesen Einheiten gemeldet sind, oder auch Arbeitsstätten, die sich nicht in Gebäuden befinden, wie etwa eine Schottergrube mit mindestens 1 Beschäftigten und diese Arbeitsstätte etwa im Unternehmensregister (UR) geführt wird.
- **Sonstiges Bauwerk**: Dazu zählen Geräteschuppen, Gartenhäuschen, Trafostationen, Bushaltestellen und der gleichen.
- **Dachbodenfläche**: Dazu zählen alle nicht ausgebauten Dachbodenflächen, die keine der oben angeführten Nutzungen haben, aber dafür genutzt werden könnten bzw. ausbaufähig sind.
- **Kellerfläche:** Dazu zählen Heizräume und Brennstofflagerräume (Kohlenkeller, Pelletslager), Kellerabteile in Mehrfamilienhäusern (Parteienkeller), Waschküchen, Technikräume, angebaute Geräteschuppen, Abstellräume außerhalb des Wohnbereichs.
- **Verkehrsfläche:** Summe jener Netto-Grundflächen, die dem Zugang und dem Verlassen von Nutz- oder Funktionsflächen oder dem Verkehr zwischen diesen Flächen dient. Die Flächen von Fahrtreppen und Fahrsteigen sind Verkehrsflächen (siehe ÖNORM B 1800).
- **Gemeinschaftliche Nutzfläche (Sauna, Partyraum):** Summe jener Flächen, welche in einem Mehrfamilienhaus allen Bewohnern zur Verfügung stehen, nicht aber den Kellerflächen oder den Verkehrsflächen zugeordnet werden. Hierunter fallen: Kellerstüberl, Kinderspielraum, Sauna, Sanitärräume, Hobbyraum, Werkstätte, Fitnessraum, Versammlungssaal, Schwimmbad.
- **23** Das **Rechtsverhältnis** gibt den Rechtsgrund für die Benützung der Nutzungseinheit an.
	- **Eigenbenützung durch den Gebäudeeigentümer**: Nutzungseinheiten, die vom Gebäudeeigentümer unmittelbar selbst genutzt werden. z.B. Eigenheime oder auch Nutzungseinheiten in Mehrgeschoßbauten (z.B. Mietshäusern), die vom Eigentümer unmittelbar selbst benützt werden.
	- **Wohnungseigentum:** Wohnungseigentum ist das dem Miteigentümer einer Liegenschaft oder einer Eigentümerpartnerschaft eingeräumte dingliche Recht, ein Wohnungseigentumsobjekt ausschließlich zu nutzen und allein darüber zu verfügen. Wohnungseigentumsobjekte sind Wohnungen, sonstige selbständige Räumlichkeiten und Abstellplätze für Kraftfahrzeuge (wohnungseigentumstaugliche Objekte), an denen Wohnungseigentum begründet wurde (Wohnungseigentumsgesetz 2002).
- **Hauptmiete:** Hauptmiete liegt vor, wenn der Mietvertrag mit dem Eigentümer oder dem dinglich oder obligatorisch berechtigten Fruchtnießer der Liegenschaft oder mit dem Mieter oder Pächter eines ganzen Hauses geschlossen wird. Steht der Mietgegenstand im Wohnungseigentum, so wird Hauptmiete durch den Mietvertrag mit dem Wohnungseigentümer begründet. Wenn am Mietgegenstand Wohnungseigentum erst begründet werden soll, kommt durch den mit dem Wohnungseigentumsbewerber geschlossenen Mietvertrag Hauptmiete mit dem Eigentümer oder den Eigentümern der Liegenschaft zustande, doch geht mit der Begründung von Wohnungseigentum am Mietgegenstand die Rechtsstellung des Vermieters auf den Wohnungseigentümer über (Mietrechtsgesetz (MRG), Wohnungsgemeinnützigkeitsgesetz (WGG)).
- **Dienst- und Naturalwohnung**: Bereitstellung einer Dienstwohnung als Nebenleistung zur eigentlichen Entlohnung für einen Arbeitnehmer. Die Benutzung ist entweder unentgeltlich oder das zu entrichtende Entgelt liegt erheblich unter einer vergleichbaren Miete. Bei einer Naturalwohnung hingegen ist die Benützung Teil des Entgeltes (z.B. häufig in der Landwirtschaft).
- **Sonstige Rechtsverhältnisse**: alle anderen bisher nicht genannten Rechtsverhältnisse, z.B. Benützung der Wohnung ohne Entgelt durch Verwandte des Eigentümers, Wohnungen in Seniorenwohnanlagen mit "Wohnrecht auf Lebenszeit", die nicht aufgrund des Mietrechtsgesetzes bewohnt werden oder Leasingverträge (z.B. im Einfamilienhausbereich).
- **24** Erstreckt sich die Nutzungseinheit über mehrere Geschoße, so ist anzugeben, über wie viele Geschoße sie reicht.

*Beispiel: In einem Bauvorhaben wird ein Einfamilienhaus mit den Geschoßen Keller, Erdgeschoß und Dachgeschoß errichtet. Die Wohnung erstreckt sich dabei über das Erdgeschoß und das Dachgeschoß.* 

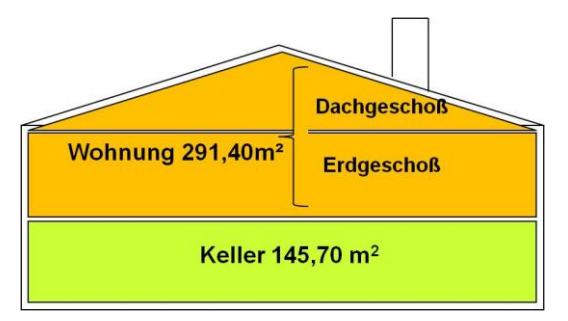

Die Nutzungseinheit Wohnung verteilt sich somit über 2 Geschoße (Erdgeschoß, Dachgeschoß).

#### **25 Flächenangaben zur Nutzungseinheit**.

Wenn sich die Nutzungseinheit über mehr als ein Geschoß verteilt, erzeugen Sie bitte für jedes Geschoß einen Eintrag. Geben Sie bitte die Lage und die Nettofläche der Nutzungseinheit an. Bei mehrgeschoßigen Nutzungseinheiten geben Sie den Anteil der Nettofläche an, der in diesem Geschoß liegt.

Geben Sie die **Anzahl der Räume** ≥ 4m² an, in denen ein Aufenthalt grundsätzlich möglich ist. Küchen, die ≥ 4 m² sind, zählen dabei als eigene Aufenthaltsräume und sind daher dazuzurechnen. Kleinere Küchen (<4m<sup>2</sup>) oder Kochnischen sind hingegen nicht einzubeziehen.

Nicht mitgerechnet werden diverse Vor‐ und Nebenräume (z.B. Abstellraume, Speisekammern, Schrankräume, Balkone), Bad und WC da diese keine Aufenthaltsräume im eigentlichen Sinn sind.

Die **Raumhöhe** ist das Maß im Mittel:

- von der Oberkante des fertigen Fußbodens bis zur Unterkante der darüber liegenden Decke.
- bei ausgebauten Dachgeschoßen von der Oberkante des fertigen Fußbodens bis zur Unterkante der Dachhaut.

Bitte geben Sie die Daten für Ihre Nutzungseinheiten ein.

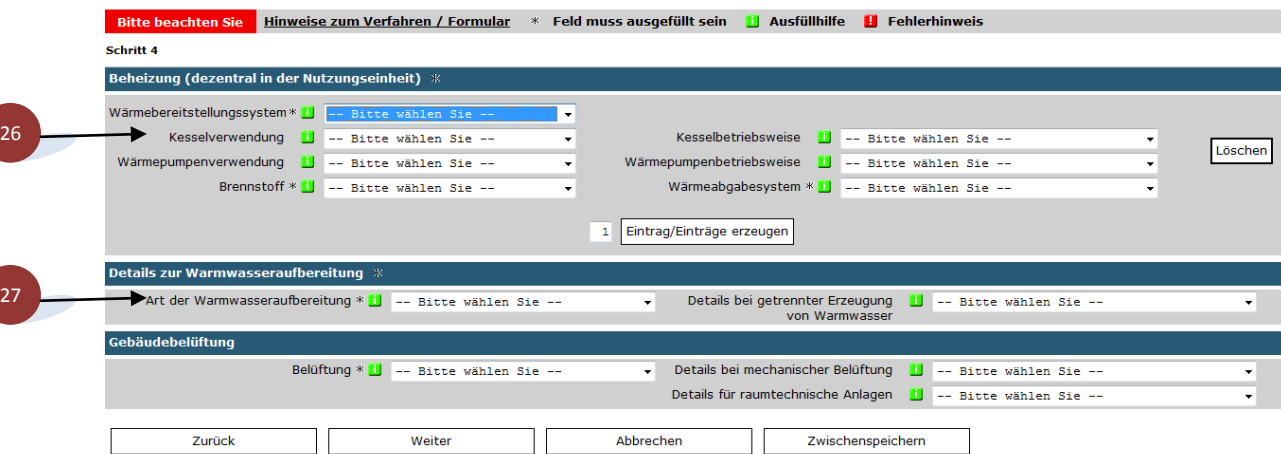

**26** Erfolgt die Beheizung **dezentral**, d.h. nicht für das ganze Gebäude oder befindet sich in der Nutzungseinheit ein zusätzliches Heizsystem (Kachelofen), so sind die Angaben zur Beheizung der Nutzungseinheit in Abschnitt 4 des AGWR II-Datenblatt (Nutzungseinheit) zu erfassen.

Erfolgt die Beheizung des Gebäudes **zentral (für das Gebäude)**, ist beim Ausfüllen der Pflichtfelder (\*) in Schritt 4 des AGWR II-Datenblatt (Nutzungseinheit) ebenfalls **zentral** auszuwählen.

Ist in der Nutzungseinheit **keine Beheizung** vorhanden, ist beim Ausfüllen der Pflichtfelder (\*) in Schritt 4 **keine Beheizung** anzugeben.

 Befinden sich in einer Nutzungseinheit mehrere Heizsysteme, so sind die Angaben für jedes System einzeln zu erfassen. Mit Hilfe des Buttons "Eintrag/Einträge erzeugen" können Eingabefelder für weitere Heizsysteme erzeugt werden.

**27** Erfolgt die Warmwasseraufbereitung nicht zentral für das ganze Gebäude, so sind die Angaben zur Warmwasseraufbereitung für die Nutzungseinheit hier zu erfassen.

#### **Schritt 5**

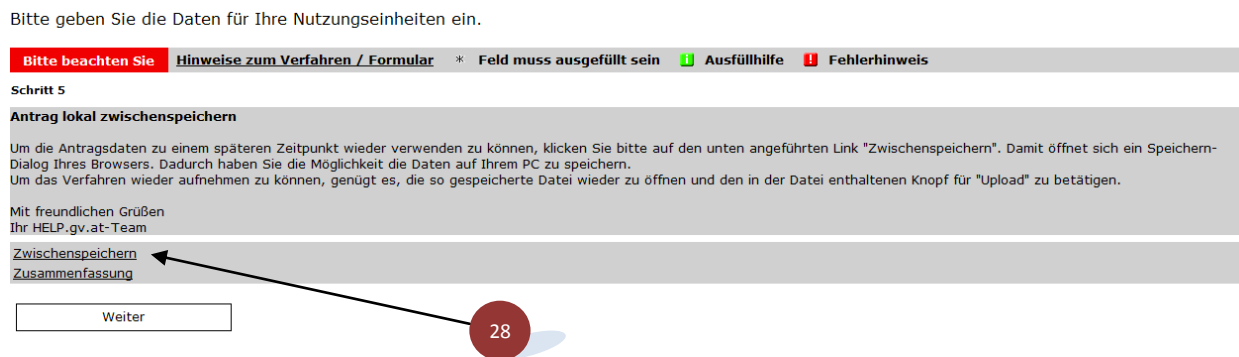

**28** Müssen für ein Gebäude mehrere gleiche Nutzungseinheiten erfasst werden, können die Daten einer Nutzungseinheit erfasst und in Schritt 5 über die Funktion "Zwischenspeicher" lokal auf dem PC gespeichert werden. Die so erstellte "Vorlage Nutzungseinheit" kann nun für die Übermittlung der weiteren Nutzungseinheiten genutzt werden. Sie muss nur über den Knopf "Upload" erneut geöffnet und die Daten entsprechend der neuen Nutzungseinheit geändert (Türnummer etc.) und erneut übermittelt werden.